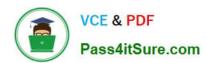

# 1Z0-1065-22<sup>Q&As</sup>

Oracle Procurement Cloud 2022 Implementation Professional

## Pass Oracle 1Z0-1065-22 Exam with 100% Guarantee

Free Download Real Questions & Answers PDF and VCE file from:

https://www.pass4itsure.com/1z0-1065-22.html

100% Passing Guarantee 100% Money Back Assurance

Following Questions and Answers are all new published by Oracle
Official Exam Center

- Instant Download After Purchase
- 100% Money Back Guarantee
- 365 Days Free Update
- 800,000+ Satisfied Customers

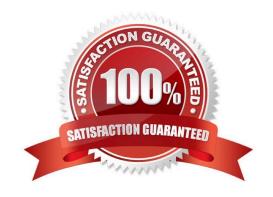

# VCE & PDF Pass4itSure.com

#### https://www.pass4itsure.com/1z0-1065-22.html

2024 Latest pass4itsure 1Z0-1065-22 PDF and VCE dumps Download

#### **QUESTION 1**

During a Procurement Contract implementation, a customer would like to set up their own line type for buying services. They intend to use this line type for negotiating terms for future purchase of services and do not have a defined scope of

work.

Identify the source that the customer needs to select while creating the line type to meet this requirement.

- A. Free form, buy
- B. Item, buy
- C. Free form, buy agreement
- D. Item, buy agreement

Correct Answer: B

Item, buy: Enables entry of inventory items. You can create purchase orders in the purchasing application from lines of this type.

#### **QUESTION 2**

Identify two activities that a Buying Organization will be able to perform after it provides the Supplier Portal access to Suppliers. (Choose two.)

- A. Create Negotiation flow internally on behalf ofprospective suppliers.
- B. Import supplier data and related entities.
- C. Consolidate suppliers and supplier sites to clean up duplicate suppliers or support supplier acquisitions.
- D. Evaluate prospective suppliers by routing their registrations through a collaborative review process by using a flexible rules engine.
- E. Collect information about prospective suppliers through a self-guided registration flow.

Correct Answer: DE

E: The buying organization can collect information about the products and services categories supplied by the company on the registration flow by enabling Products and Services using the Configure Supplier Registration flow.

D: The Supplier Registration process is used by companies to submit their registration request in order to become asupplier of the buying organization. The buying organization then reviews the registration request using a collaborative review

process and determines if it wants to consider this company as a new source of supply.

References:

https://docs.oracle.com/cd/E56614 01/procurementop gs/OAPRC/F1007476AN1079E.htm

#### https://www.pass4itsure.com/1z0-1065-22.html

2024 Latest pass4itsure 1Z0-1065-22 PDF and VCE dumps Download

#### **QUESTION 3**

Identify the three business benefits provided by the Manage Approval Rules user interface.

- A. faster ramp-up time to set up approval rules
- B. quick information search
- C. support for common business requirements to route approvals based on aggregated information
- D. minimal dependency on IT group for rules setup
- E. ease of ordering items

Correct Answer: BCE

#### **QUESTION 4**

Your customer requires that any approved requisition needs to be reapproved whenever a buyer updates a catalog requisition line during requisition processing. Identify the correct setup to fulfill this requirement.

- A. In the "Configure requisitioning" business function, select "Approval required for buyer modified lines."
- B. After requisition modification, a buyer needs to reassign the requisition line to the requisition authority for approval.
- C. Configure the PO Approval rule in such a way that buyer-modified requisition lines will go for approval again.
- D. Configure "requisition approval rule" to include the "Approval required for buyer modified lines" condition.

Correct Answer: A

#### **QUESTION 5**

Your organization has multiple procurement business units. A Qualification manager wants to launch an initiative for assessment of suppliers. However, the manager is unable to select the qualification model that he or she defined earlier. Identify the cause for this behavior.

- A. The qualification model is not yet approved.
- B. The Qualification manager is not defined as procurement agent.
- C. The Qualification manager does not have the "Manage Suppliers" action enabled in procurement agent definition.
- D. The Qualification manager has not selected the correct procurement BU.

Correct Answer: C

Supplier Managers are derived from the users defined in procurement agents. All procurement agents with Manage Suppliers function for the BU that theregistration was created will receive the approval notification. References:

https://docs.oracle.com/cloud/latest/procurementcs\_gs/OAPRC/OAPRC1007476.htm

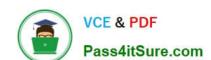

### https://www.pass4itsure.com/1z0-1065-22.html 2024 Latest pass4itsure 1Z0-1065-22 PDF and VCE dumps Download

1Z0-1065-22 Practice Test

1Z0-1065-22 Study Guide

1Z0-1065-22 Exam Questions